# OQL

Motivation:

- Relational languages suffer from *impedance* mismatch when we try to connect them to conventional languages like C or C++.
	- ◆ The data models of C and SQL are radically different, e.g. C does not have relations, sets, or bags as primitive types; C is tuple-at-a-time, SQL is relation-at-atime.
- OQL is an attempt by the OO community to extend languages like  $C++$  with SQL-like, relation-at-a-time dictions.

# OQL Types

- Basic types: strings, ints, reals, etc., plus class
- Type constructors:

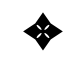

 $\triangleleft$  Struct for structures.

✦ Collection types: set, bag, list, array.

- Like ODL, but no limit on the number of times we can apply a type constructor.
- Set(Struct()) and Bag(Struct()) play special roles akin to relations.

#### OQL Uses ODL as its Schema-Definition Portion Portion

- For every class we can declare an  $ext{ent} =$ name for the current set of ob jects of the class.
	- ✦ Remember to refer to the extent, not the class name, in queries.

```
interface Bar
     (extent Bars)
{
    attribute string name;
    attribute string addr;
    relationship Set<Sell> beersSold
         inverse Sell::bar;
}
interface Beer
     (extent Beers)
\mathcal{L}{\bf r} and {\bf r} and {\bf r} and {\bf r} and {\bf r}attribute string name;
    attribute string manf;
    relationship Set<Sell> soldBy
         inverse Sell::beer;
}
interface Sell
     (extent Sells)
{
    attribute float price;
    relationship Bar bar
         inverse Bar::beersSold;
    relationship Beer beer
         inverse Beer::soldBy;
}
```
# Path Expressions

Let  $x$  be an object of class  $C$ .

- If a is an attribute of C, then  $x.a =$  the value of <sup>a</sup> in the <sup>x</sup> ob ject.
- If r is a relationship of C, then  $x.r =$  the value to which  $x$  is connected by  $r$ .
	- ✦ Could be an ob ject or a collection of objects, depending on the type of  $r$ .
- If m is a method of C, then  $x.m(\cdots)$  is the result of applying  $m$  to  $x$ .

# Examples

Let s be a variable whose type is Sell.

- s.price  $=$  the price in the object s.
- s.bar.addr  $=$  the address of the bar mentioned in s.

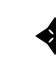

✦ Note: cascade of dots OK because s.bar is an object, not a collection.

# Example of Illegal Use of Dot

b.beersSold.price, where  $b$  is a Bar object.

Why illegal? Because **b**.beersSold is a set of ob jects, not a single ob ject.

#### OQL Select-From-Where

SELECT  $\langle$  list of values FROM <list of collections and typical members> WHERE  $\langle$  condition $\rangle$ 

- Collections in FROM can be:
	- Extents. 1.
	- Expressions that evaluate to a collection. 2.
- Following a collection is a name for a typical member, optionally preceded by AS.

#### Example

Get the menu at Joe's. SELECT s.beer.name, s.price FROM Sells s WHERE s.bar.name = "Joe's Bar"

Notice double-quoted strings in OQL.

# Example

Another way to get Joe's menu, this time focusing on the Bar ob jects.

> SELECT s.beer.name, s.price FROM Bars b, b.beersSold s WHERE b.name = "Joe's Bar"

Notice that the typical object  $b$  in the first collection of FROM is used to help define the second collection.

# Typical Usage

- If  $x$  is an object, you can extend the path expression, like s or s. beer in s. beer. name.
- If  $x$  is a collection, you use it in the FROM list, like b.beersSold above, if you want to access attributes of x.

# Tailoring the Type of the Result

Default: bag of structs, field names taken from the ends of path names in SELECT clause.

### Example

```
SELECT s.beer.name, s.price
FROM Bars b, b.beersSold s
WHERE b.name = "Joe's Bar"
```
#### has result type:

```
Bag(Struct(
    name: string,
    price: real
))
```
### Rename Fields

Prefix the path with the desired name and a colon.

#### Example

```
SELECT beer: s.beer.name, s.price
FROM Bars b, b.beersSold s
WHERE b.name = "Joe's Bar"
```
has type:

```
Bag(Struct(
    beer: string,
    price: real
))
```
# Change the Collection Type

Use SELECT DISTINCT to get a set of structs.

#### Example

SELECT DISTINCT s.beer.name, s.price FROM Bars b, b.beersSold s WHERE b.name = "Joe's Bar"

Use ORDER BY clause to get a list of structs.

#### Example

```
joeMenu =
    SELECT s.beer.name, s.price
    FROM Bars b, b.beersSold s
    WHERE b.name = "Joe's Bar"
    ORDER BY s.price ASC
```
- $\texttt{ASC} = \text{ ascending (default)}$ ;  $\texttt{DESC} = \text{descending}$ .
- We can extract from a list as if it were an array, e.g.

```
cheapest = joeMenu[1].name;
```
# Subqueries

 Used mainly in FROM clauses and with quantiers EXISTS and FORALL.

#### Example: Subquery in FROM

Find the manufacturers of the beers served at Joe's.

```
SELECT DISTINCT b.manf
FROM (
        SELECT s.beer
        FROM Sells s
        WHERE s.bar.name = "Joe's Bar"
    ) b
```
# **Quantifiers**

 Boolean-valued expressions for use in WHEREclauses.

> FOR ALL  $x$  IN  $\langle$  collection $>$ : <condition>

External to the second of the second second that is a second to the second that is a second to the second term <condition>

 The expression has value TRUE if the condition is true for all (resp. at least one) elements of the collection.

### Example

Find all bars that sell some beer for more than \$5. SELECT b.name FROM Bars b WHERE EXISTS s IN b. beersSold : s.price > 5.00

#### Problem Problem

How would you find the bars that *only* sold beers for more than \$5?

# Example

Find the bars such that the only beers they sell for more than \$5 are manufactured by Pete's.

```
SELECT b.name
FROM Bars b
WHERE FOR ALL be IN (
            SELECT s.beer
            FROM b.beersSold s
            WHERE s.price > 5.00
        ) :
        ) :
    be.manf = "Pete's"
```